# **Scenariusz lekcji z wykorzystaniem narzędzi TIK**

**Autor scenariusza: Ilona Kwietniewska-Purc**

**Przedmiot: Sadownictwo**

**Poziom nauczania: Szkoła Branżowa I stopnia**

**Szkoła: Szkoła Branżowo Usługowa I Stopnia**

# **Temat: Charakterystyka innych gatunków roślin jagodowych**

## **Czas trwania: 45 min**

**Cel ogólny:** Potrafię rozpoznać, nazwać i zastosować różne gatunki roślin jagodowych.

# **Cele operacyjne:**

# **Poziom wiadomości:**

- A. Zapamiętanie wiadomości uczeń:
	- nazywa rośliny jagodowe,
	- wymienia gatunki roślin,
	- wymienia wartość odżywczą owoców.
- B. Zrozumienie wiadomości uczeń:
	- streszcza jak można wykorzystać daną roślinę w życiu codziennym, jakie ma właściwości dla organizmu ludzkiego i jakie ma walory dekoracyjne.

# **Poziom umiejętności:**

C. Zastosowanie wiadomości w sytuacjach typowych - uczeń:

- rozpoznaje gatunki owoców z fotografii,
- wybiera gatunek roślin do nasadzeń ze względu na wygląd i zastosowanie.
- D. Zastosowanie wiadomości w sytuacjach problemowych uczeń:
	- planuje nasadzenia krzewów jagodowych w odpowiednich stanowiskach,
	- proponuje zastosowanie owoców,
	- ocenia gatunki roślin jadalnych o dużej przydatności.

# **Cele wychowawcze:**

- a) Kształtowanie efektywnego współdziałania w grupie, w klasie, w i środowisku.
- b) Kształtowanie postaw prozdrowotnych i ekologicznych.
- c) Promowanie zdrowego stylu życia.
- d) Rozwijanie w sobie dociekliwości poznawczej.
- e) Wzmacnianie motywacji w pełne wykorzystanie swoich możliwości.

# **Metody:**

- Pogadanka,
- "burza mózgów",
- Programowana.

# **Formy:**

- indywidualna,
- zbiorowa.

# **Środki dydaktyczne:**

- Prezentacja multimedialna,
- Tablica interaktywna,
- Podręcznik "Sadownictwo" wyd. Hortpress, 2002 r., A. Czynczyk, E. Lange, A. Mika, E. Niemczyk, K. Smolarz, W. Treder.

https://www.canva.com/design/DAF6i0MBZCM/vgO\_49qXNU1BURl\_KCWh4A/edit?utm [content=DAF6i0MBZCM&utm\\_campaign=designshare&utm\\_medium=link2&utm\\_source=s](https://www.canva.com/design/DAF6i0MBZCM/vgO_49qXNU1BURl_KCWh4A/edit?utm_content=DAF6i0MBZCM&utm_campaign=designshare&utm_medium=link2&utm_source=sharebutton) [harebutton](https://www.canva.com/design/DAF6i0MBZCM/vgO_49qXNU1BURl_KCWh4A/edit?utm_content=DAF6i0MBZCM&utm_campaign=designshare&utm_medium=link2&utm_source=sharebutton)

- Pytania "Sadownictwo" wyd. Hortpress 2002 r.
- Ćwiczenia z aplikacji Quizlet.

# **Kształtowane kompetencje kluczowe:**

- Kompetencje cyfrowe.
- Kompetencje w zakresie nauk przyrodniczych.
- Kompetencje w zakresie uczenia się.
- Kompetencje w zakresie wielojęzyczności.

# **I. Faza przygotowawcza**

- 1. Czynności organizacyjne:
	- powitanie uczniów,
	- sprawdzenie obecności,
	- podanie tematu lekcji "Uprawa innych gatunków roślin jagodowych",
	- przedstawienie celów lekcji.

## **II. Faza realizacyjna**

1.Prezentacja wprowadzająca do tematu lekcji. Nauczyciel wyświetla prezentację i wspólnie z uczniami omawia gatunki roślin jagodowych.

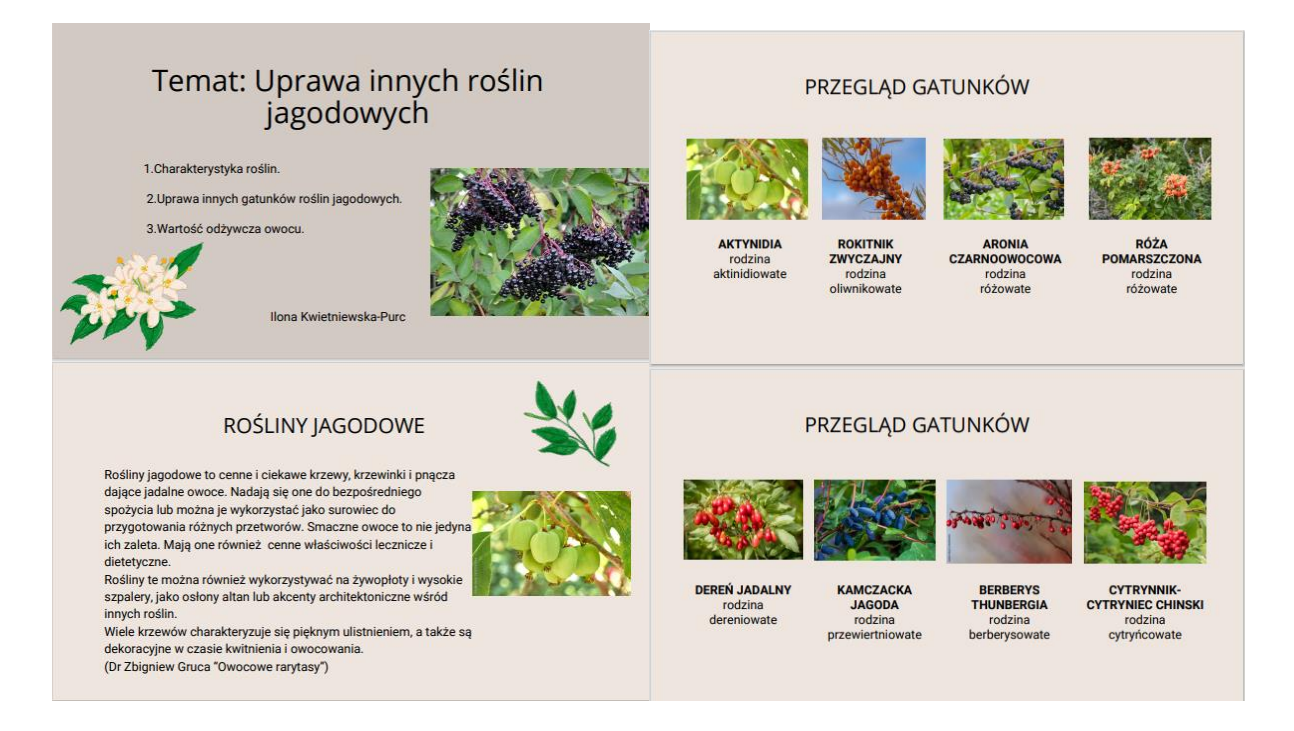

### PRZEGLAD GATUNKÓW

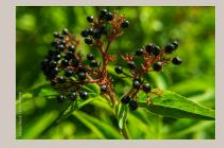

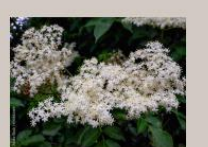

\* Charakterystyka roślin

**BEZ CZARNY** rodzina<br>przewierniowate

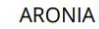

- 
- krzew dorastający do wysokości 3 m,<br>
 wytrzymuje spadki temperatury do 40 stopni C,<br>
 liście eliptyczne, skórzaste, błyszczące,<br>
 kwiatostany zebrane w baldachogrona o białych<br>
 platkach korony.
- 

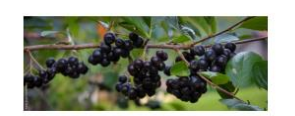

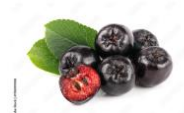

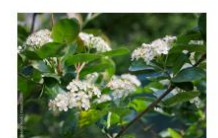

#### **ARONIA**

- · kwitnienie druga połowa maja (kwiaty zebrane po 20-
- 30 szt. w baldachogrona),<br>30 szt. w baldachogrona),<br>• dojrzałość owoców: sierpień, początek września (im
- 
- późniejszy zbiór tym mniej cierpki owoc),<br>• owoce nie opadają po dojrzewaniu,<br>• gleby słabsze (nawet V klasy),<br>• cięcie ograniczone, usuwanie tylko połamanych gałęzi
- lub skracanie przyziemnych pędów

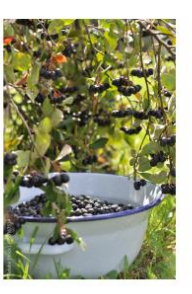

#### ARONIA WARTOŚĆ ODŻYWCZA

- 
- 
- zawiera : makro i mikro elementy,<br>- witaminy P, B2, B6, C, PP, E i karoten,<br>- bogata w substancje biologicznie czynne:<br>- cukry, garbniki, antocyjany, pektyny, flawonoidy,
- cukry, gathniki, antocyjany, pektyny, flawonoldy,<br>stosowana w famakologii (leczenie miażdżycy, nadciśnienia tętniczego)<br>działa oczyszczająco na organizm, neutralizuje negatywny wpływ<br>promieniowania radioaktywego,<br>tosowan
- 
- 

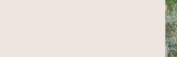

z nasion.

**ROKITNIK** 

zbiór owoców jest trudny, ponieważ delikatne owoce łatwo się rozgniatają,<br>• rozmnażanie: - wegetatywne przez odrosty korzeniowe, odkłady i sadzonki,<br>• do zadrzewienia nieużytków można stosować rozmnażanie

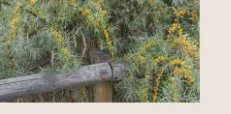

吸入

#### **ROKITNIK**

- · osiąga wysokość do 8 m, najczęściej występuje
- v osią wysokości, orom, inspektraczający 4 m wysokości,<br>
 roślina dwupienna, wiatropylna i bardzo plenna,<br>
 kwitnienie wczesną wiosną, zwykle w kwietniu<br>
 zawsze przed rozwojem liści,
- 
- · w celu uzyskania owoców należy sadzić rośliny<br>męskie i żeńskie,
- 
- 
- 
- meskie i zenskie,<br>• owocem jest pestkowiec barwy pomarańczowej<br>• w różnych odcieniach,<br>• owoce odmian europejskich dojrzewają jesienią<br>• pozostają na krzewach nawet do wiosny,<br>• owoce odmian syberyjskich u nas dojrzewają<br>•

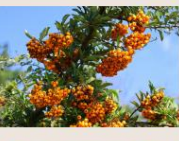

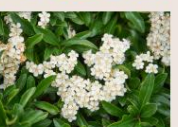

#### ROKITNIK WARTOŚCI ODŻYWCZE

- · miąższ bogaty w kwasy: cytrynowy, jabłkowy i winny, tłuszcze i witaminę C,
- masiona zawierają dużo tłuszczu do 12%, witaminy B, B2, i E,<br>• nasiona zawierają dużo tłuszczu do 12%, witaminy B, B2, i E,<br>• galaretek,<br>• owoce, liście i nasiona mają właściwości lecznicze np. olej
- 
- owoce, liscie i nasiona mają własczwości lecznicze np. olej<br>otrzymany z nasion służy do leczenia m.in. oparzeń, odmrożeń<br>w chorobie wrzodowej dwunastnicy, żołądka i innych,<br>• wyciągi z liści i kory stosowane w leczeniu n
- 
- 

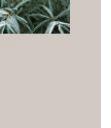

### **AKTYNIDIA**

- · wieloletnie, długowieczne pnacze którego pedy owijają się
- metodemokratica proportacji produkty przez konceju przyjestępie wokół podpór,<br>- pedy osiągają długość 10 20 m, a pstrolistnej 6 m,<br>- roślina dwupienna (zawiązuje kwiaty męskie lub tylko żeńskie),<br>- kwiaty małe, białe,
- 
- Kwiaty male, black, lekko pachingce, pojawiające się pod ko<br>kwietnia lub w maju,<br>• owocem jest jagoda podobna do dużych owoców agrestu, gładka, owalna długości 2,5 do 3,5 cm zielona lub zielona z lekkim czerwonobrązowym rumieńcem w przekroju podobna do owoców kiwi.

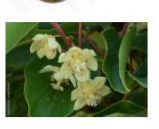

# **AKTYNIDIA**

- · stanowisko uprawy ostoniete o malym
- niebezpieczeństwie<br>wystąpienia przymrozków
- 
- · rozmnażanie przez sadzonki zielne i zdrewniałe.

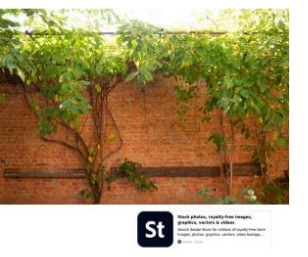

#### RÓŻA POMARSZCZONA

- $\bullet$  stanowisko uprawy powinno być słoneczne i niezbyt wietrzne, chodź równie<br>dobrze zniesie lekki cień,<br> $\bullet$  gleba umiarkowanie sucha do żyznej i nie podmokła, piaszczysto-gliniasta,
- 
- v slovení mezikovanie zasednou obvyzniej ne podmokou, praszczysto granasta,<br>toleruje podloża o odczynie kwaśnym do obojętnego,<br>• rozmnażanie z nasion, lub wegetatywnie z sadzonek zielnych, zdrewniałych,<br>odrostów pędowych o
- 

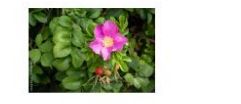

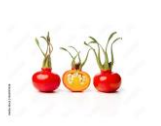

#### RÓŻA POMARSZCZONA **WARTOŚCI ODŻYWCZE**

- $\begin{array}{ll} \bullet\ \text{charakteryzuja się wysoką zawartością witaniny C, mają dzialanie wzmecniaje, moczopden, przreciwrazalne i przeciwrematyczzen, preparatyz z owoców doży pomenzczzen, wykorzysty warę są pownocniczo w leczeniu wchorzystywane są pownocniczo w leczeniu schorzeń wątroby, neek i przewodu pokarmowego. \end{array}$
- 

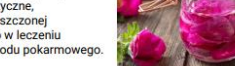

- · owoce bardzo zdrowe nie zawierają tłuszczu, mają dużo potasu oraz
- 
- 
- różnych mikroelementów m.in. wapń, żelazo, magnez, fosfor, cynk,<br>• bogata w witaminy: C (zawiera 10 razy więcej niż cytryna), A, B, E, K, a także<br>zawiera: sole mineralne, pektyny, kwasy organiczne (kwas foliowy),<br>• duża za · dobrze wpływa na odporność.

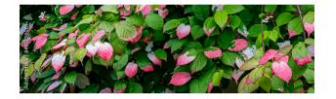

#### RÓŻA POMARSZCZONA

- krzew osiągający wysokość od 1,5 do 3 m wysokości,<br>• gałązki są mocno rozgałęzione, przy czym gęsto pokryte<br>cierniami i kolcami,
- 
- \* tworzy rozłogi przez co szybko się rozrasta,<br>\* liście są pomarszczone i pokryte od spodu włoskami, jesienią<br>przebawiają się na żółto,<br>\* pachnące kwiaty róży pomarszczonej pojawiają się od kwietnia<br>\* pachnące kwiaty róży
- 
- do sierpnia, przybierają kolor różowy lub biały,<br>do sierpnia, przybierają kolor różowy lub biały,<br>owoce dojrzewają pod koniec sierpnia i utrzymują się na krzewie<br>do końca października, są kuliste, czerwone nieco spłaszczon

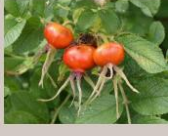

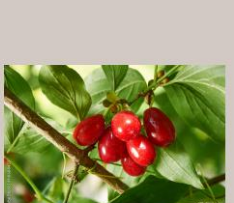

· liście jajowato - eliptyczne ciemnozielone<br>• kwitnie wczesną wiosną czasem już w marcu,<br>
• kwiaty żółte, drobne, zebrane w małe kuliste

• tworzy krzew lub niskie drzewo do<br>wysokości około 6m,

**DEREŃ** 

Nividiostany,<br>
widtostany,<br>
• owoc wydłużony pestkowiec o dł. 2 do 4 cm,<br>
• owoce dojrzewają w końcu sierpnia i we

wrześniu.

#### DEREŃ JADALNY

· stanowisko słoneczne,<br>• gleby żyzne, przepuszczalne i zasobne w wapń,

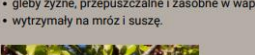

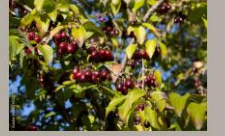

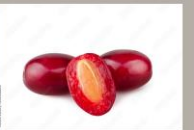

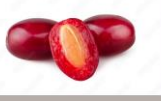

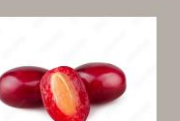

#### AKTYNIDIA WARTOŚCI ODŻYWCZE

#### DEREŃ WARTOŚCI ODŻYWCZE

- 
- 
- 
- 
- $\begin{array}{l} \bullet \text{ wykorzystyway w walee z anemia, problemami\\ \hspace{2mm} zoldqdkowym, czy sehorzeniamu ukladu moczowego, \\ \bullet \text{ domowe aleku}, \text{syropy wspomagają walkę z}\\ \hspace{2mm} \text{przeziebieniem},\\ \bullet \text{ sok z derenia używany jest jako remedium na biegunkę, \\ \bullet \text{bogaty w vitamine fratenii pobuza apety,}\\ \bullet \text{bogaty w vitamine C, sole mineralne, antocyjany, związki}\\ \text{flowonowe}. \end{array}$
- 

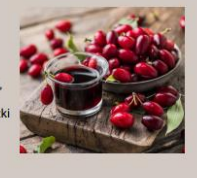

#### Jagoda kamczacka

- · krzew dorastający do wysokości 2 m, pokrój wzniesiony lekko
- kulisty,<br>
wiaty złoto żółtawe,
- 
- wnuxy crown changed approach w miarę dojrzewania wybarwiają<br>się na ciemno fioletowy granatowy kolor z woskowym nalotem,<br>• kształt i wielkość owocu zależy od odmiany większość tworzy
- jagody o cylindryczno-walcowatym kształcie, długości 1,5 2,5 cm,
- 
- ovoce dojrzewają w końcu maja lub na początku czerwca, mają<br>skłonności do opadania,
- · krzewy dobrze rosna i plonuja na glebach lekko kwaśnych.
- próchniczych, umiarkowanie wilgotnych,
- · stanowisko słoneczne.

# **BERBERYS THUNBERGA**

- · posiada dekoracyjne owoce i liście sezonowe,<br>· kwiatostan pojedynczy, grono koloru żółtego pojawiający się w - kwiatostan pojedynczy, gróno koloru zonego pojemnający się m<br>maj - czerwiec,<br>- kwiaty drobne, pachnące,<br>- owoce owalne, jadalne koloru czerwonego,<br>- pokrój rozłożysty, zwarty, krzaczkowaty dorastający do wysokości
- 
- 
- 
- 1,5 m,<br>eleba umiarkowanie wilgotna,
- 
- · stanowisko słoneczne lub cieniste,<br>• roślina ozdobna w wykorzystywana w terenach zieleni.

· korzenie zawierają alkaloidy które działają

#### JAGODA KAMCZACKA- WARTOŚĆ ODŻYWCZA

• bogata wiele cennych witamin i składników mineralnych, zwłaszcza<br>witaminy C,<br>• wykazuje właściwości przeciwutleniające, przeciwzapalne,

przeciwdrobnoustrojowe, przeciwcukrzycowe,<br>przeciwnadciśnieniowe, przeciwnowotworowe.

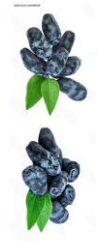

#### **BERBERYS**

- · krzew z wysoką mrozoodpornością dorastający
- 
- + Kizew z wysokości,<br>
o 1,5 m wysokości,<br>
 liście jesienią przybierają barwę czerwoną i długo<br>
pozostają na pędach,<br>
 o godzie wygięte lukowata pokryte kolcami,<br>
 owoce w kolorze czerwonym utrzymujące się na
- www.ew wousine careworking<br>the signal experience of the state of the streewy wytrzymale na suszę i odporne na mróż,<br>- krzew o dużych walorach dekoracyjnych.
- 

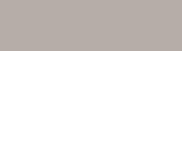

A. A.

#### CYTRYNNIK, CYTRYNIEC CHIŃSKI

- · pnącze silnie rosnące rozgałęziające się i lewo skrętnie
- Pinges się i dorastające nawet do 10 m,<br>
kwiaty kremowo białe, o przyjemnym zapachu zebrane po<br>
kilka sztuk i zwisające z kątów liści na długich<br>
kilka sztuk i zwisające z kątów liści na długich
- szypułkach,
- zakwita na przełomie maja i czerwca.
- owoce jagody dojrzewają w końcu września i w<br>październiku, · owoce zebrane w długie, nawet do 10 cm długości grona
- oroca courant o magne, inanecezki),<br>
(przypominające grona porzeczki),<br>
 jagody szkarłatnoczerwone, czerwone, soczyste o przyjemnym kwaskowatym smaku i cytrynowym zapachu.
- 
- CYTRYNNIK-CYTRYNIEC
- **CHINSKI**
- · wytrzymały na bardzo niskie temperatury,
- wyazymay na bardzo niskie w<br>- sadzenie na glebach żyznych,<br>próchnicznych i wilgotnych,
- · młode rośliny dobrze znosza półcień ale
- 

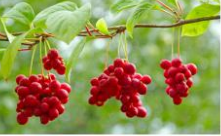

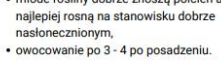

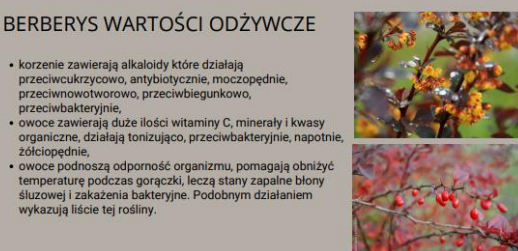

### CYTRYNIEC WARTOŚĆ ODŻYWCZA

- 
- 
- $\begin{array}{ll} \bullet \text{ ceniony za właściwości adaptogenne i przeciwutleniające,} \\ \bullet \text{ stosowany do wsparcia ogolnej kondycji fizycznej nyschicznej organizmu,} \\ \bullet \text{rosim pomaga m.in. w waleze z etresemi iniedokrwistością,} \\ \bullet \text{ owoce bogate w kwas cytrynowy, kwas jakbowy, kwasy organiczne, witamina C, pektyny, fosfolipidy, witamina E. \end{array}$

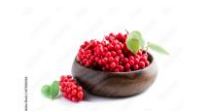

#### **BEZ CZARNY**

- · duży krzew rzadko niewysokie drzewo o wysokości od 5 do
- 8 metrów,<br>• pedy proste i grube, wypełnione białym, gąbczastym
- rdzeniem,<br>• kora na pędzie młodym zielona na starszych gałęziach
- jasnobrunatna,<br>• liście długości do 30 cm złożone z nieparzystej liczby (3,5
- 
- issue diagoste to so an Elezandr Energy.<br>
lub 7) ciemnozielonych eliptycznych listków<br>
 kwitnienie maj czerwiec,
- kwiaty drobne białokremowe lub żółte kwiatki o duszącym, mdłym zapachu zebrane w duże do 20 cm baldachogrona.

Dziekuje za uwage.

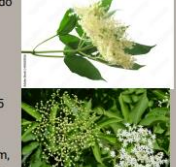

#### **BEZ CZARNY**

- · ownce kuliste ciemnofioletowe lub czarne, soczyste,<br>• po dojrzeniu owoce dość szybko
- opadaja. · niedoirzałe owoce zawierają glikozyd sambunigrnę (kwas<br>pruski) w miarę dojrzewania
- owoców glikozyd ten ulega<br>rozkładowi i dojrzałe owoce są<br>w pełni wolne od tego związku.

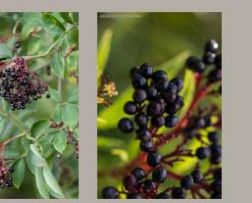

#### BEZ CZARNY WARTOŚĆ ODŻYWCZA

- kwiaty zawierają kwasy organiczne, kwasy fenolowe i flawonoidy,<br>wykazuje właściwości moczopedne, także przeciwzapalne i
- 
- 
- wykazuje własiewosei moczopędne, także przeciwyzapalne i<br>przeciwyorączkowe,<br>napar z czarnego bzu jest chętnie wykorzystywany do płukania<br>gardła w przypadku stanów zapalnych czy okładow przy<br>rozmatlych schorzeniach, np. zap
	-
- ocoansomo vysacają oznanie przeczyszczające i<br>przeciwbólowe,<br>sok wykorzystywany jako naturalny suplement diety, szczególnie<br>w okresie jesienno zimowym,<br>wzmocnienia odporność.
	-

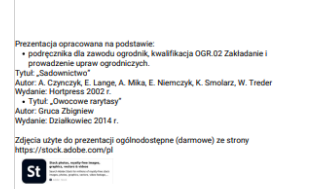

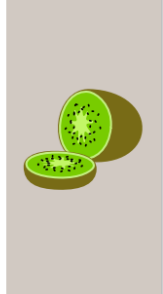

2.Omówienie pojęć takich jak:

- Charakterystyka roślin.
- Uprawa innych gatunków roślin jagodowych.
- Wartość odżywcza owoców.

### **III. Podsumowanie lekcji**

Podsumowanie zajęć w postaci rozmowy, pytań, ćwiczenia z wykorzystaniem tablicy multimedialnej.

1.Przykładowe pytania skierowane do ucznia:

- Czy aronia jest drzewem czy krzewem? (krzew)
- Czym wyróżniają się owoce rokitnika? (delikatne owoce koloru pomarańczowego łatwo rozgniatające się)
- Opisz kwiatostan aronii. (kwiatostan zebrany w baldachogrona o białych płatkach korony)

2.Ćwiczenia do wykonania na tablicy multimedialnej z wykorzystaniem aplikacji Quizlet: <https://quizlet.com/871489958/test?funnelUUID=955c006e-4085-481f-9455-1156e34f69c5>

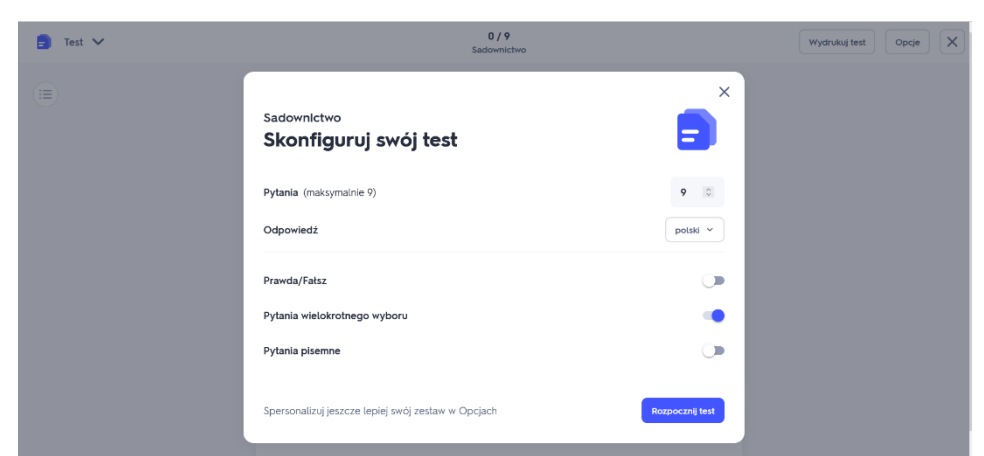

• **Ćwiczenie 1**. Dopasuj nazwę rośliny do zdjęcia.

[https://quizlet.com/871489958/match?funnelUUID=3a59fd37-421a-4d22-a89b](https://quizlet.com/871489958/match?funnelUUID=3a59fd37-421a-4d22-a89b-d02482bdc73d)[d02482bdc73d](https://quizlet.com/871489958/match?funnelUUID=3a59fd37-421a-4d22-a89b-d02482bdc73d)

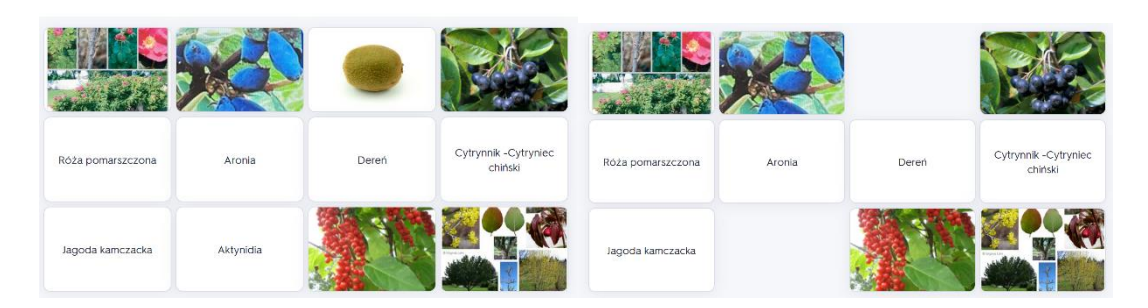

# • **Ćwiczenie 2**. Zaznacz prawda lub fałsz.

[https://quizlet.com/871489958/test?answerTermSides=2&promptTermSides=6&questionCou](https://quizlet.com/871489958/test?answerTermSides=2&promptTermSides=6&questionCount=9&questionTypes=8&showImages=true) [nt=9&questionTypes=8&showImages=true](https://quizlet.com/871489958/test?answerTermSides=2&promptTermSides=6&questionCount=9&questionTypes=8&showImages=true)

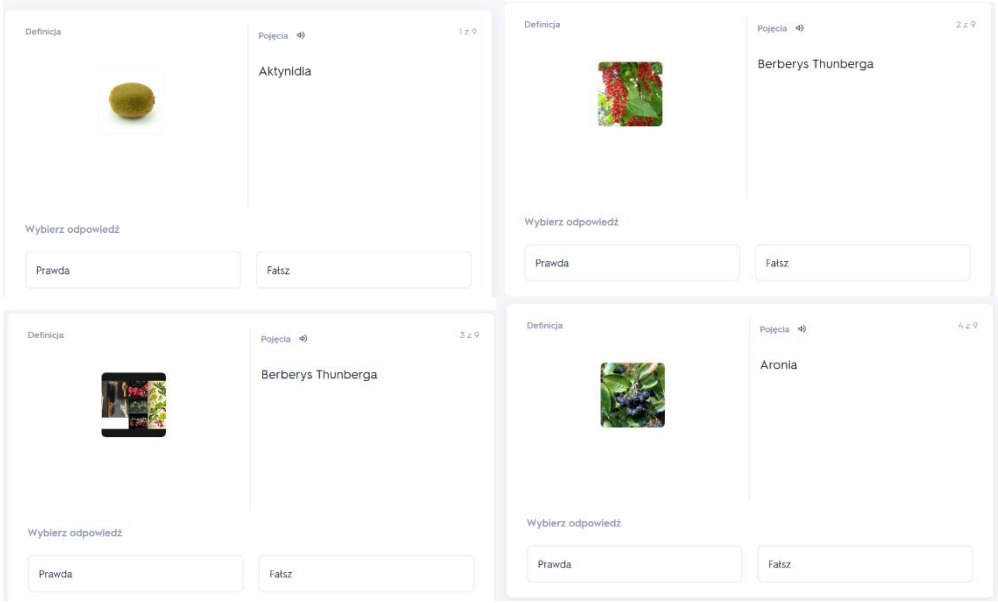

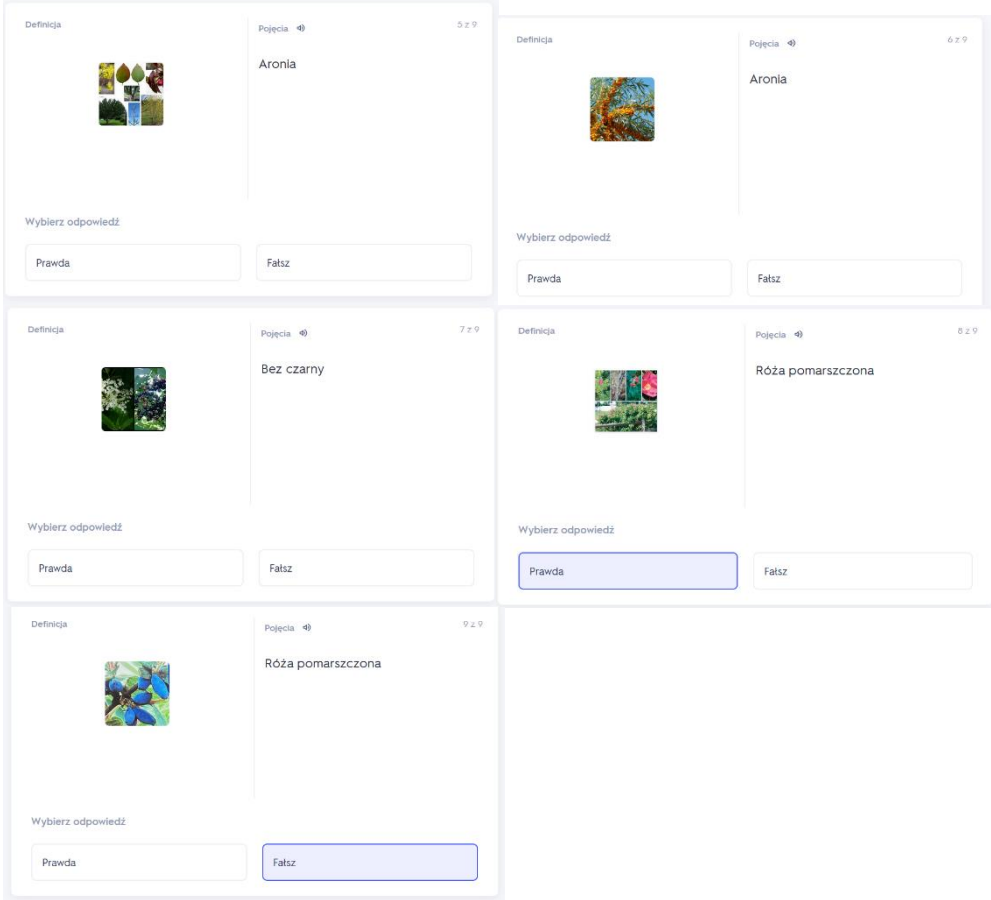

• **Ćwiczenie 3.** Zaznacz poprawną odpowiedź.

<https://quizlet.com/871489958/test?funnelUUID=0fdef716-7e49-448a-a39a-4f221c7c07e2>

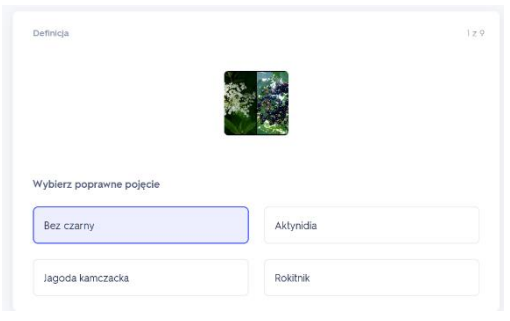

• **Ćwiczenie 4.** Dopasuj definicję do rośliny.

<https://quizlet.com/873415113/test?funnelUUID=fcadcf65-e726-46b5-8896-ca25383e0cf6>

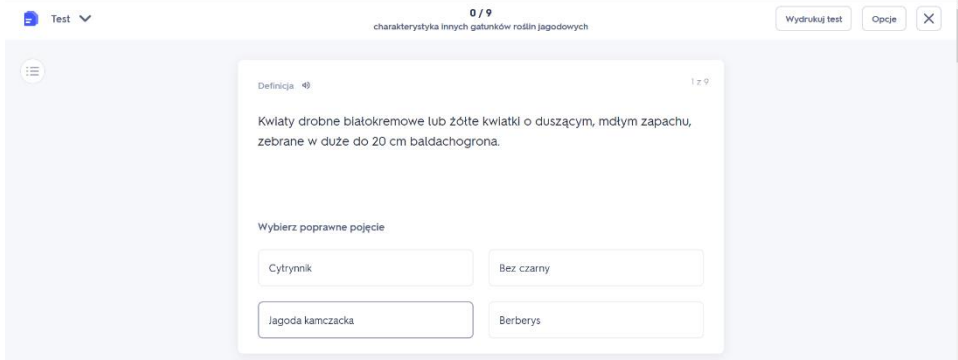

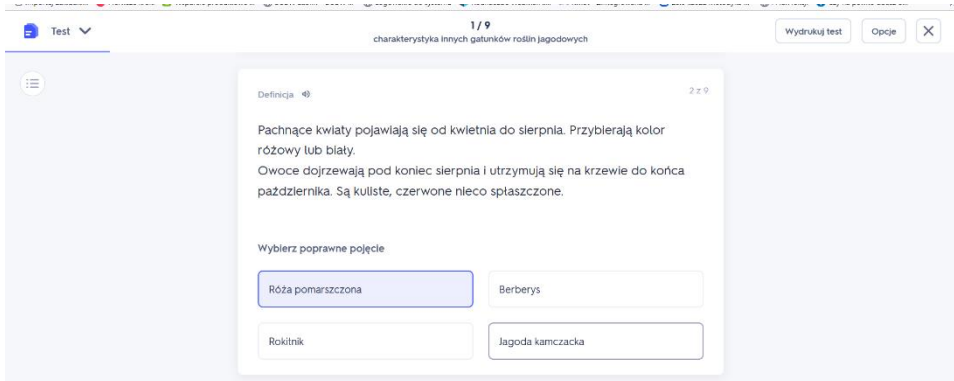

• **Ćwiczenie 5.** Jaka to roślina? Wpisz odpowiedź (nazwę rośliny) w wyznaczonym miejscu.

[https://quizlet.com/873415113/test?answerTermSides=2&promptTermSides=6&questionCou](https://quizlet.com/873415113/test?answerTermSides=2&promptTermSides=6&questionCount=9&questionTypes=1&showImages=true) [nt=9&questionTypes=1&showImages=true](https://quizlet.com/873415113/test?answerTermSides=2&promptTermSides=6&questionCount=9&questionTypes=1&showImages=true)

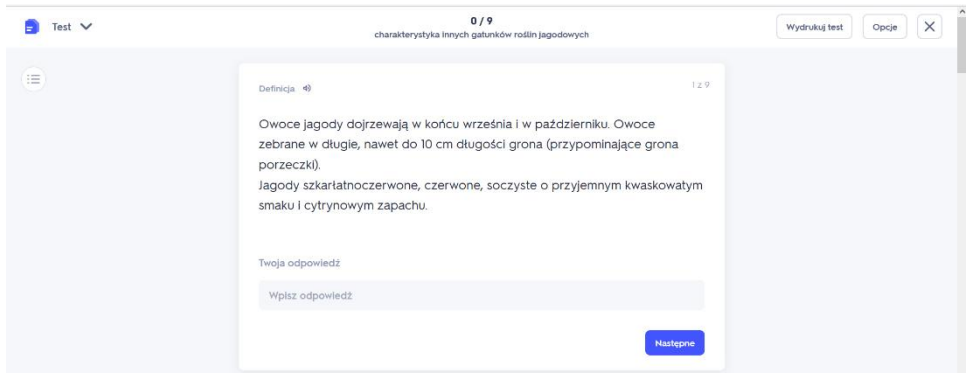

3. Nauczyciel nagradza uczniów za aktywność, wstawiając oceny bardzo dobre do dziennika. **IV. Praca domowa**

- Podanie pracy domowej:
- 1. Czy bez czarny jest drzewem czy krzewem?
- 2. W jaką witaminę bogate są owoce berberysu?
- 3. Podaj krótką charakterystykę rokitnika.
	- Wysłanie zaproszenia uczniom do aplikacji Quizlet za pośrednictwem poczty elektronicznej w celu powtórzenia i ćwiczenia materiału w domu.
	- Podanie tematu kolejnej lekcji "Choroby i szkodniki roślin jagodowych".
	- Pożegnanie uczniów.